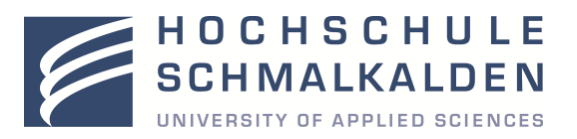

## **PROZESSBESCHREIBUNG**

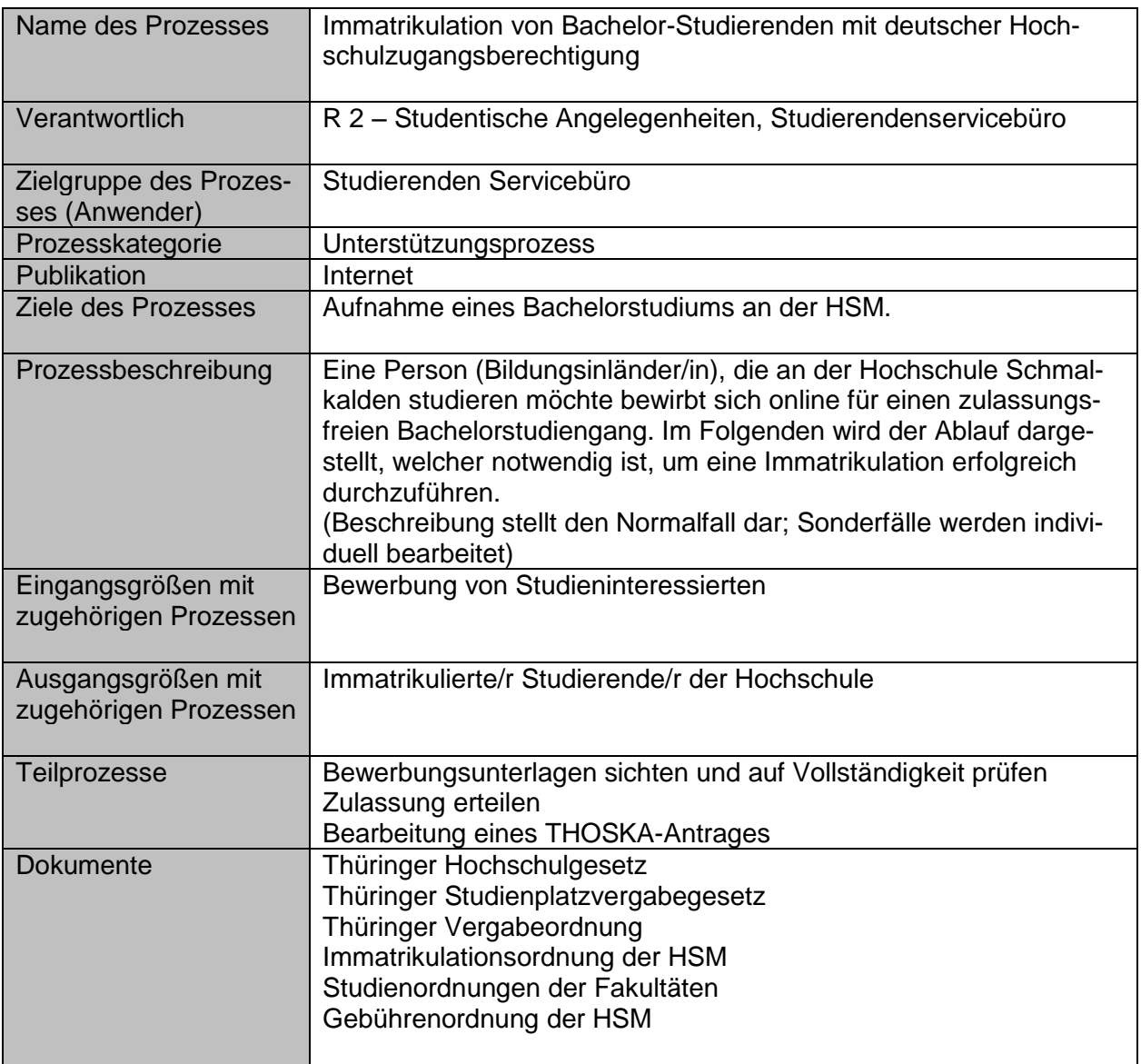

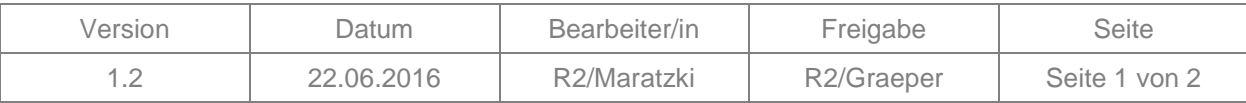

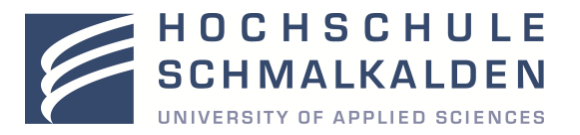

## Ablauf

- 1. Eingang einer Online-Bewerbung
	- Bewerbungsfrist Wintersemester: 15. Mai bis 15. Juli eines Jahres
	- Lediglich online über HSM-Webseite [http://www.hs-schmalkalden.de/bewerbung/online](http://www.hs-schmalkalden.de/bewerbung/online-bewerbung/online-formulare-der-einzelnen-studiengaenge.html)[bewerbung/online-formulare-der-einzelnen-studiengaenge.html](http://www.hs-schmalkalden.de/bewerbung/online-bewerbung/online-formulare-der-einzelnen-studiengaenge.html) möglich
	- Postalische Bewerbung ist nur für Quereinsteiger möglich
	- EDV-System: HIS QIS
	- Selbsteingabe der Daten durch Bewerber
- 2. Vergabe der Studienplätze
	- Regelungen durch Thüringer Studienplatzvergabegesetz und Thüringer Vergabeordnung
	- zulassungsfreier Studiengang: alle Bewerber, die die allgemeinen Hochschulzugangsvoraussetzungen erfüllen, können ein Bachelorstudium an der Hochschule Schmalkalden aufnehmen
- 3. Zulassung
	- im EDV-System HIS ZUL Studierende/Studierenden freischalten
	- automatische Vergabe einer Bewerbernummer
	- Zulassungsvoraussetzungen für ein Studium an der Hochschule Schmalkalden: Die allgemeinen Hochschulzugangsvoraussetzungen sind durch die Paragraphen § 60 und § 63 des Thüringer Hochschulgesetzes geregelt
- 4. Eingang des Semesterbeitrags
	- unter Bewerbernummer geht Semesterbeitrag ein (Beitrag laut Studentenwerksgesetz)
	- Sichten und Kontrolle der Bewerbungsunterlagen auf Vollständigkeit und Plausibilität sowie Datenabgleich
- 5. Immatrikulation der/des Studierenden
	- Automatische Vergabe einer Matrikelnummer
	- Ausdrucken der Unterlagen
	- Postalisches Versenden von Immatrikulationsunterlagen (Bescheinigung laut Bafög-Gesetz, Studentenausweis in Papierform, zwei Immatrikulationsbescheinigungen, Service-Key) sowie der Thüringer Hochschul- und Studentenwerkskarte
	- Postalische Meldung an Krankenkasse über erfolgte Immatrikulation

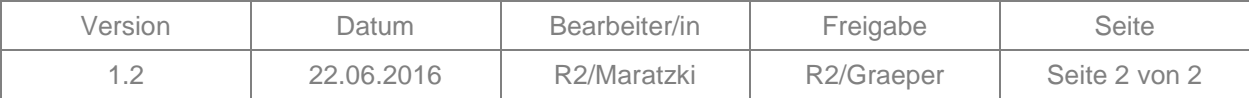